# **Розробка системи керування елеваторним комплексом фермерського господарства в середовищі CitectSCADA**

*Розробив студент гр. 7ЕП – 14 з.н. Шимон Олександр Миколайович*

**Мета роботи:** розробити та провести налаштування програмного забезпечення верхнього рівня для системи керування елеваторним комплексом.

### **Завдання проектування:**

- 1) дати загальну характеристику роботи системи керування елеваторним комплексом;
- 2) виконати розрахунок потужності електроприводу транспортного механізму елеваторного комплексу;
- 3) розробити конструкторську документацію системи керування;
- 4) розробити алгоритм, форми та сценарії пошуку маршрутів транспортування культур елеваторного комплексу;
- 5) розробити людино-машинний інтерфейс системи керування включно з сторінками маршрутизаторів, трендів, подій та тривог;
- 6) розробити посібник користувача системи керування елеваторним комплексом;
- 7) зробити загальні висновки.

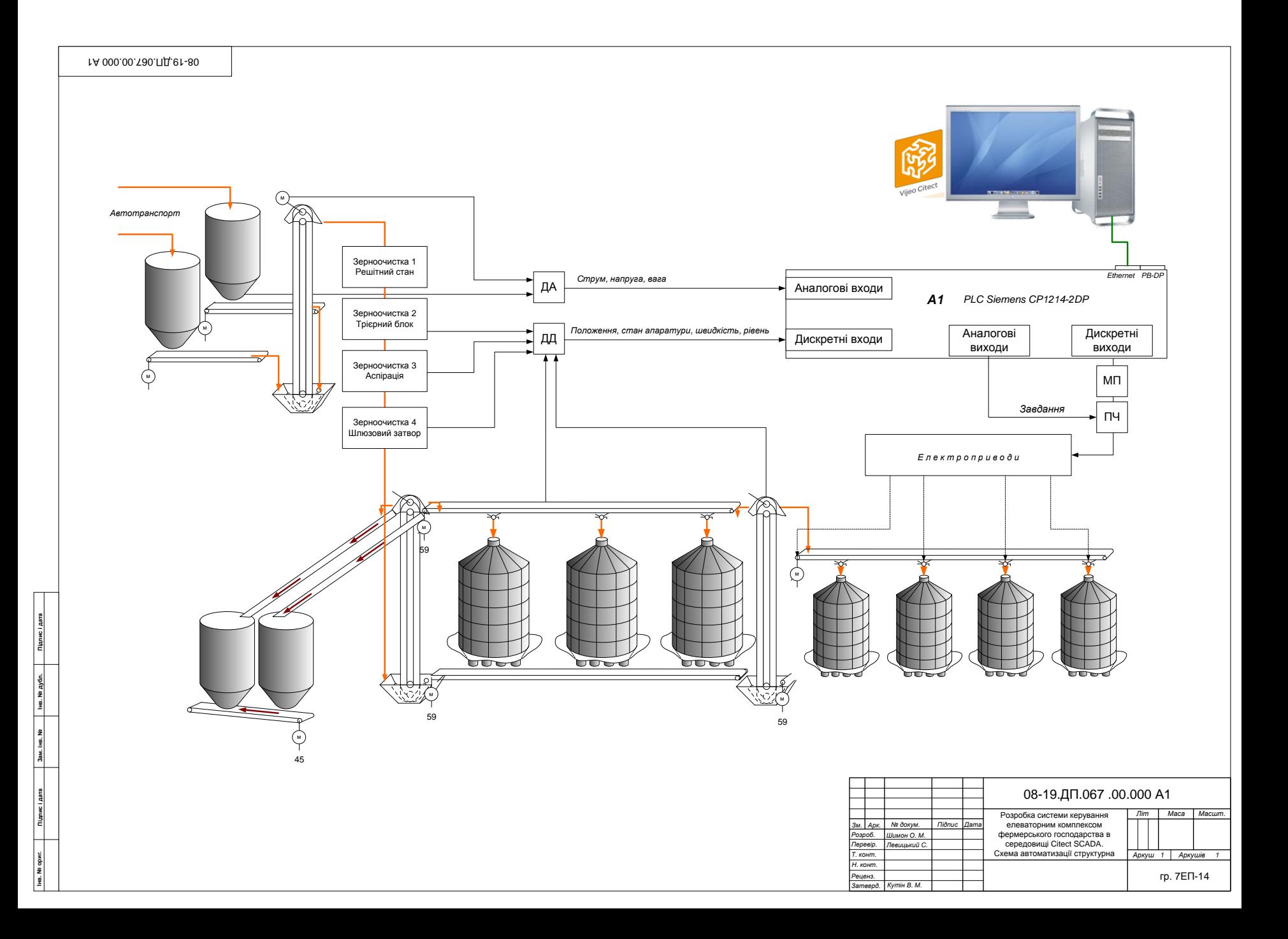

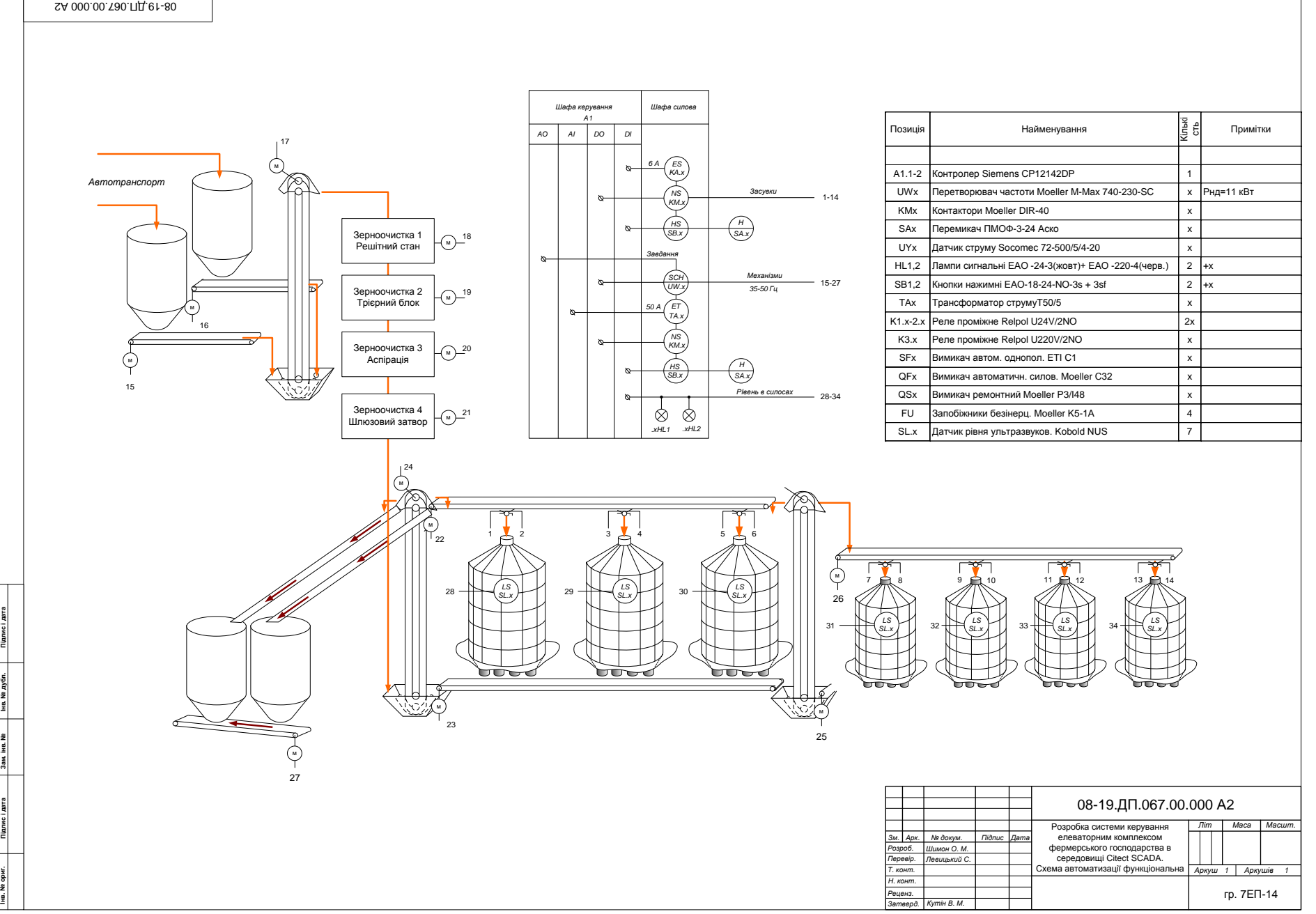

SA 000.00. T30. NL e1-80

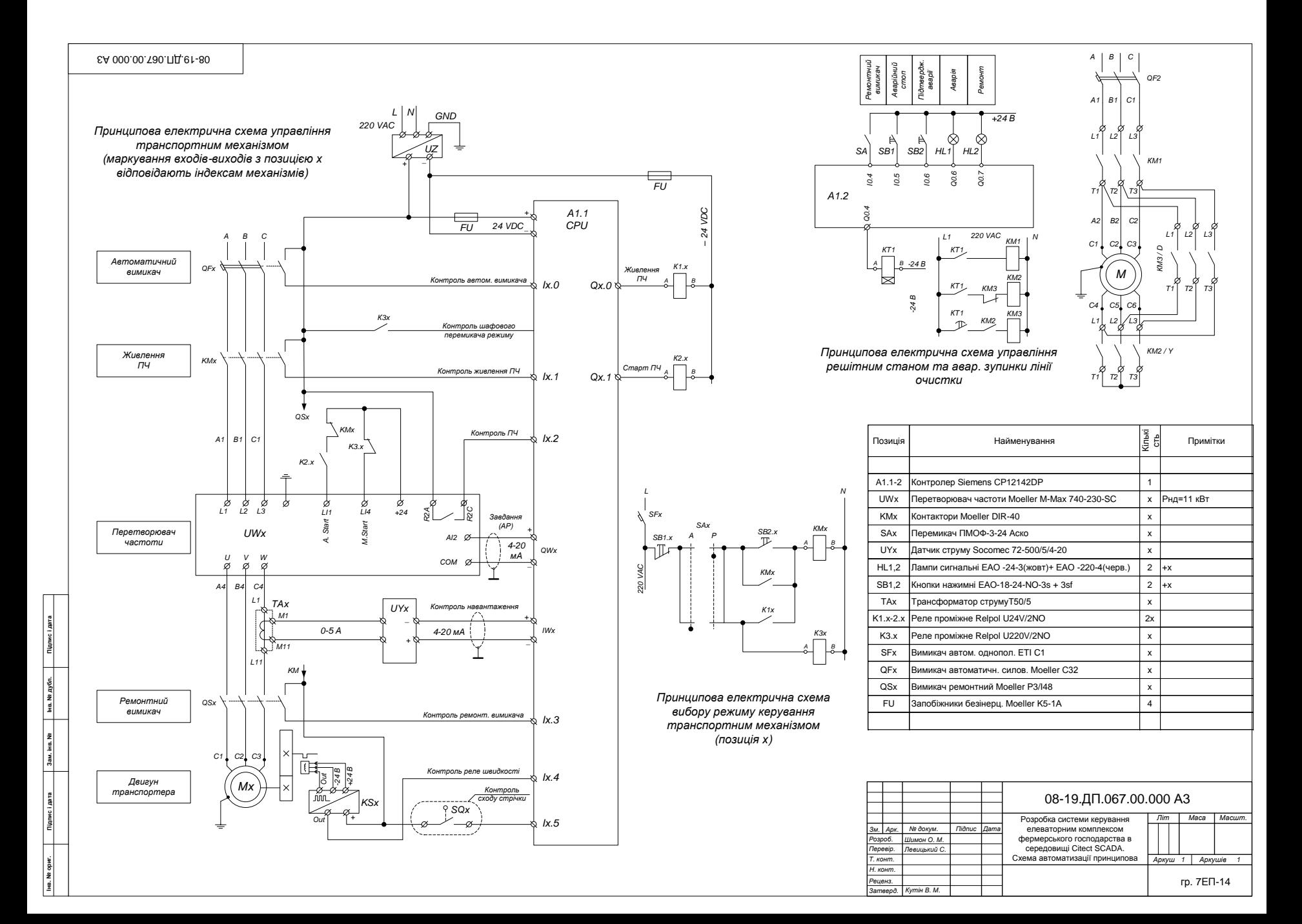

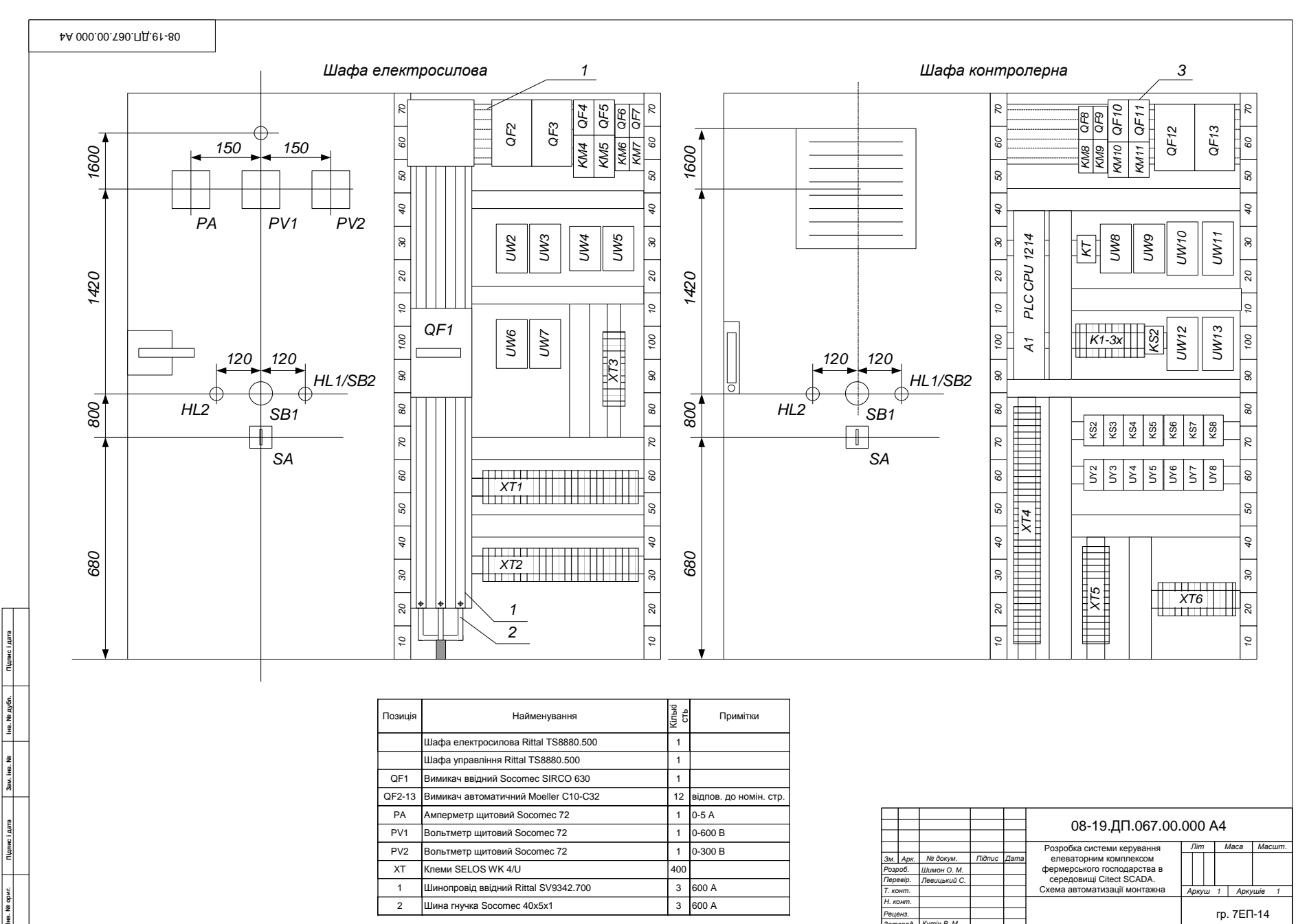

*Н. конт. Затверд. Кутін В. М.*

2 Шина гнучка Socomec 40x5x1 3 600 A

*Реценз.* гр. 7ЕП-14

## **Вид щита**

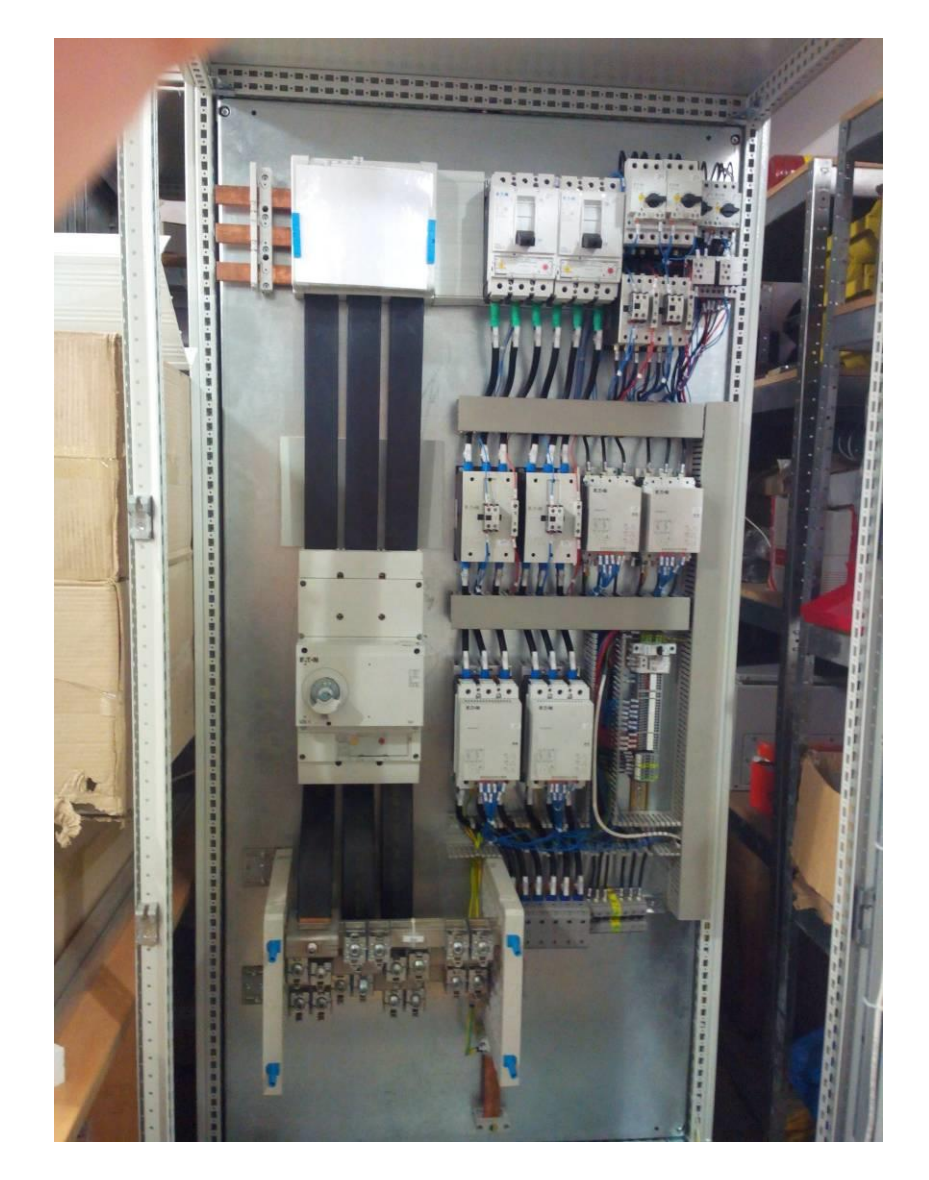

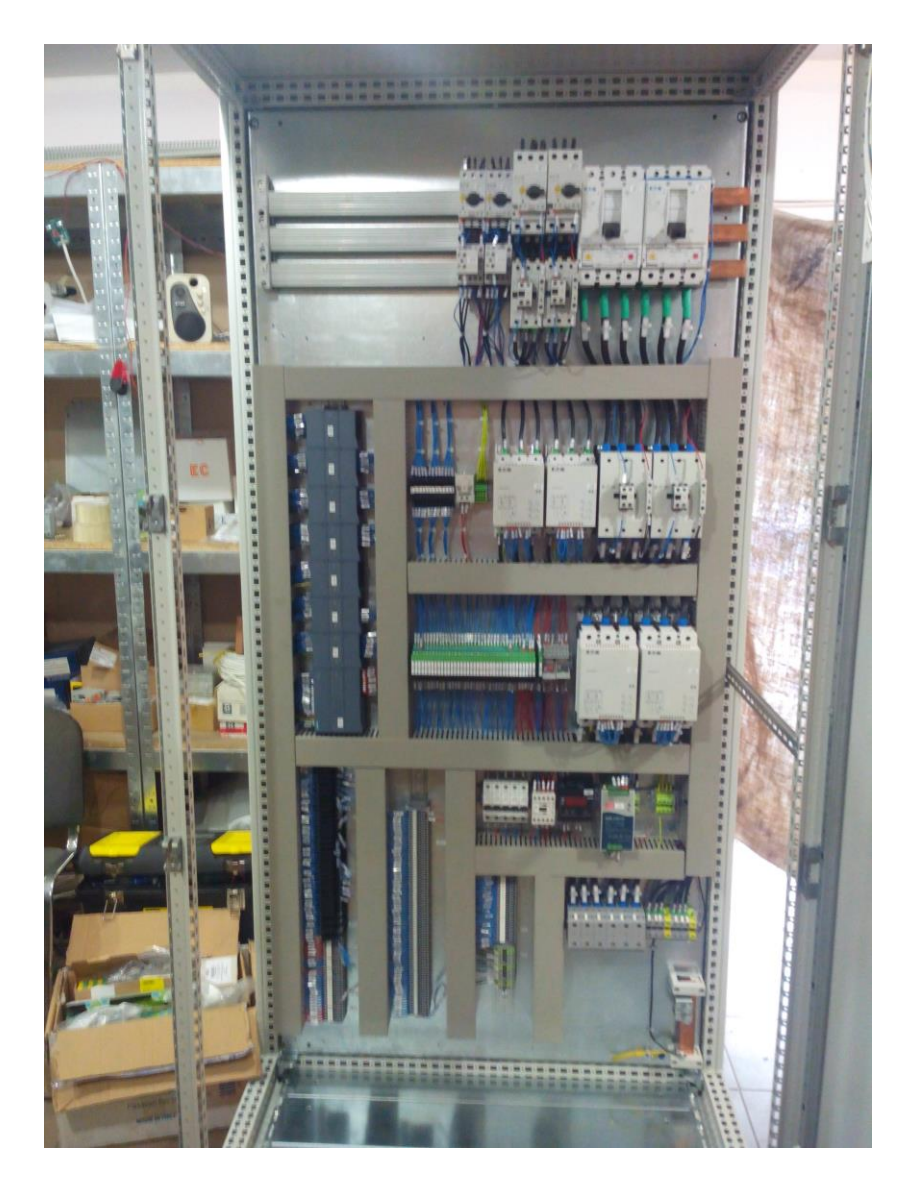

#### **Силова шафа під час монтажу Контролерна шафа під час монтажу**

## **Людино-машинний інтерфейс**

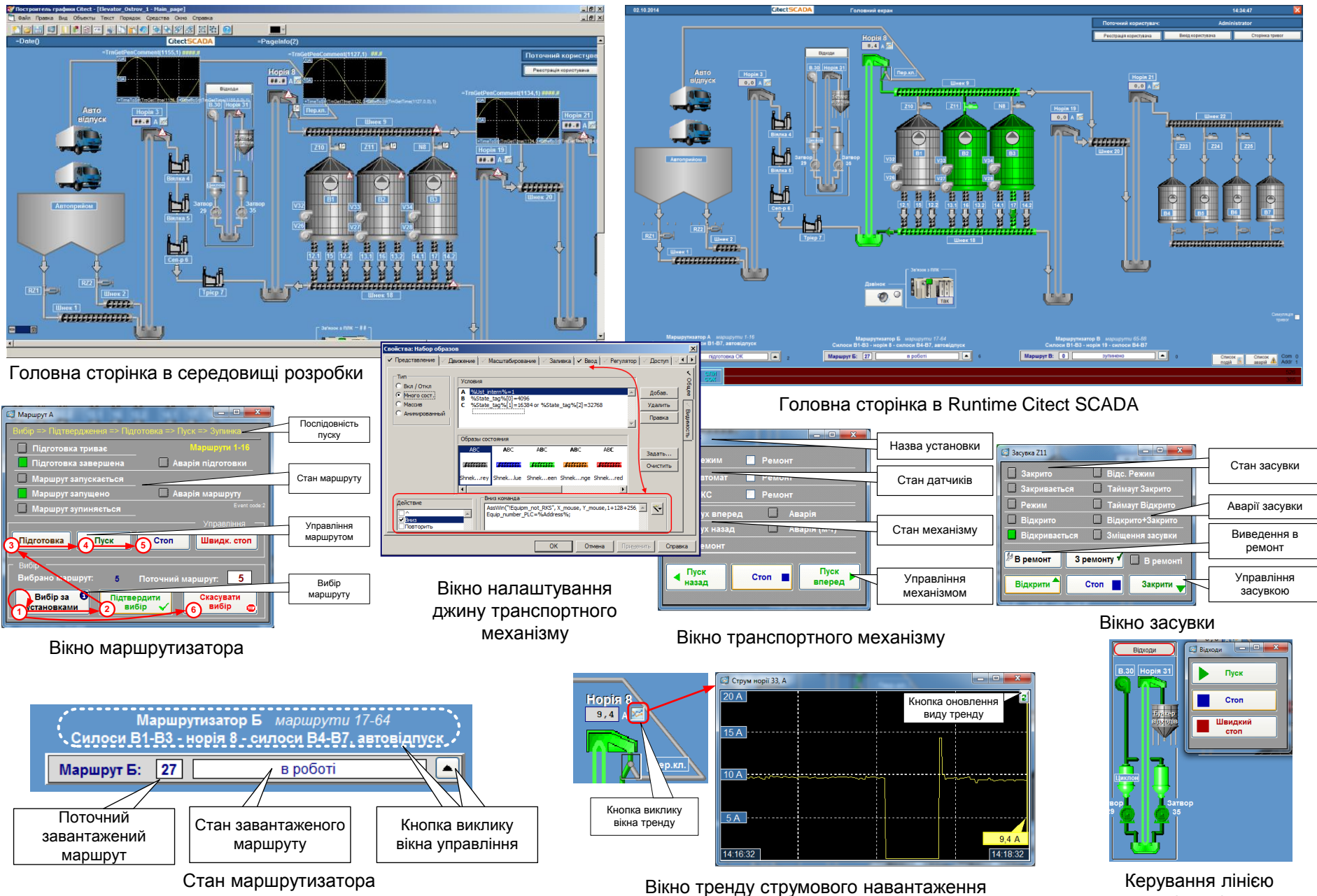

відходів

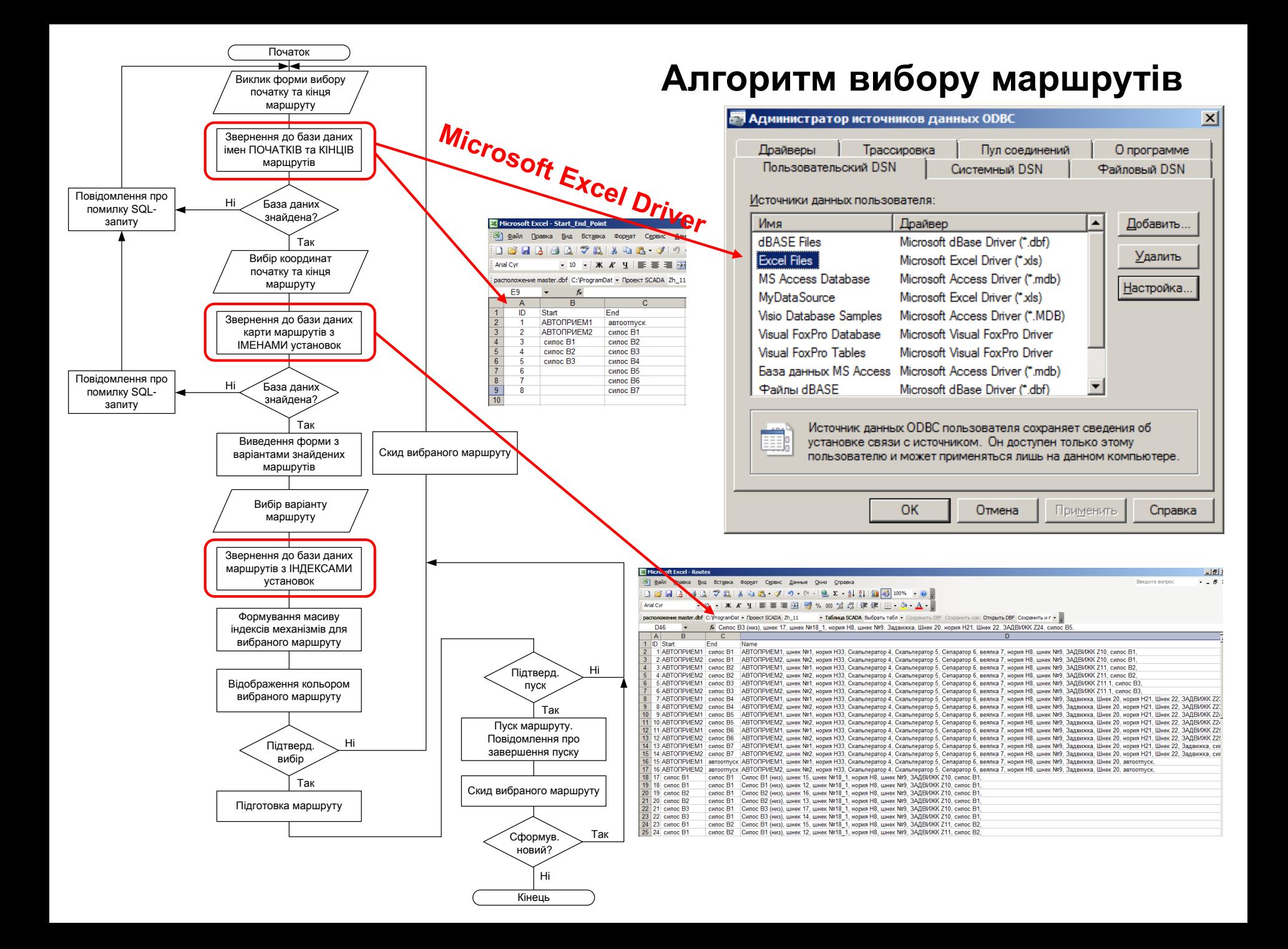

## **Форми та сценарії вибору маршрутів**

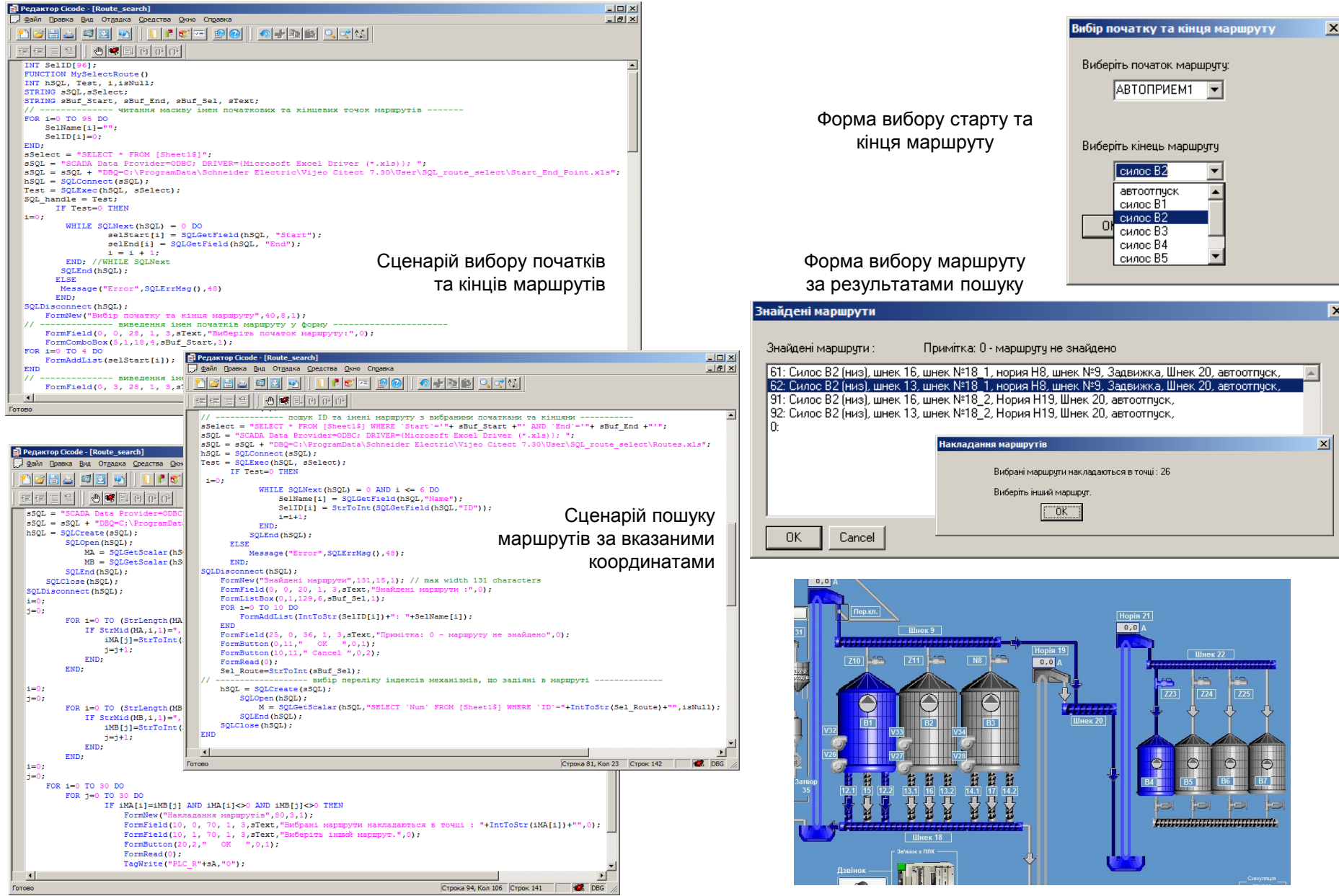

Сценарій перевірки вибраного маршруту на накладання з запущеним

Кольорова анімація вибраного маршруту

#### **В и с н о в к и**

- 1) розроблено конструкторську документацію на систему керування елеваторним комплексом;
- 2) розроблено програмне забезпечення верхнього рівня системи керування елеваторним комплексом;
- 3) розроблено алгоритм пошуку маршрутів в системі керування елеваторним комплексом, форми та сценарії для його реалізації;
- 4) розроблено посібник користувача системи керування елеваторним комплексом;
- 5) розроблено заходи з охорони праці та безпечної експлуатації системи автоматизації об'єкту.